**CISCO** 

# Cisco Nexus Dashboard Release Notes, Release 2.2(2)

# **Contents**

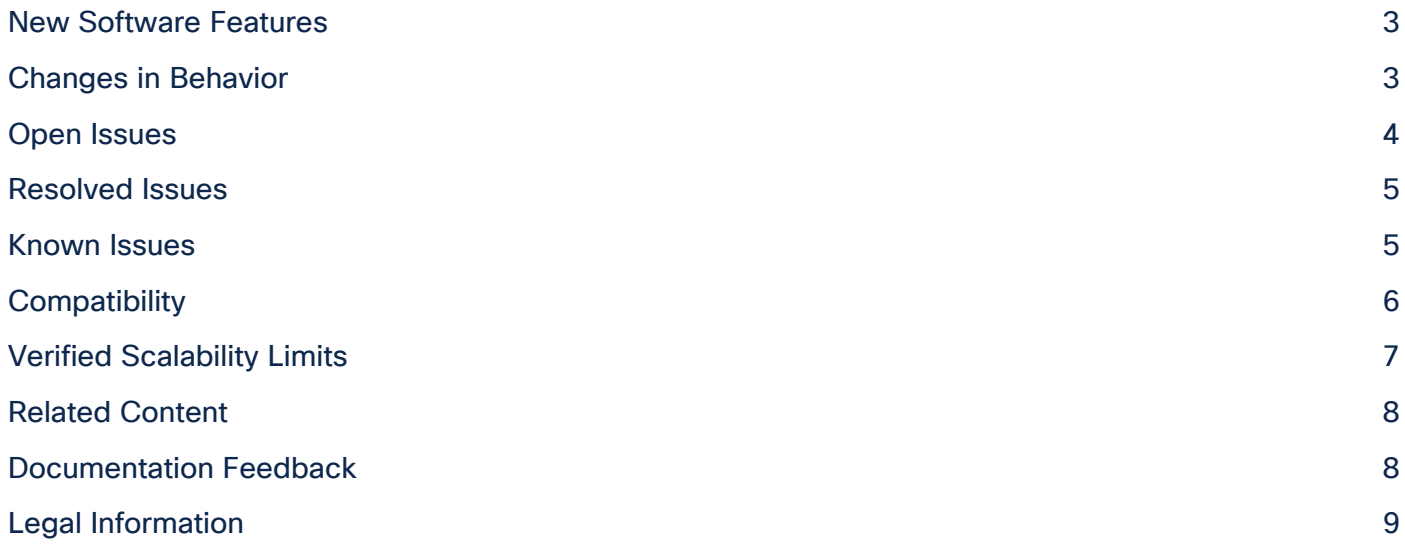

Cisco Nexus Dashboard is the next generation of the Application Services Engine and provides a common platform for deploying Cisco Data Center applications. These applications provide real time analytics, visibility, and assurance for policy and infrastructure.

This document describes the features, issues, and limitations for the Cisco Nexus Dashboard software.

For more information, see the "Related Content" section of this document.

Note: The documentation set for this product strives to use bias-free language. For the purposes of this documentation set, bias-free is defined as language that does not imply discrimination based on age, disability, gender, racial identity, ethnic identity, sexual orientation, socioeconomic status, and intersectionality. Exceptions may be present in the documentation due to language that is hardcoded in the user interfaces of the product software, language used based on RFP documentation, or language that is used by a referenced third-party product.

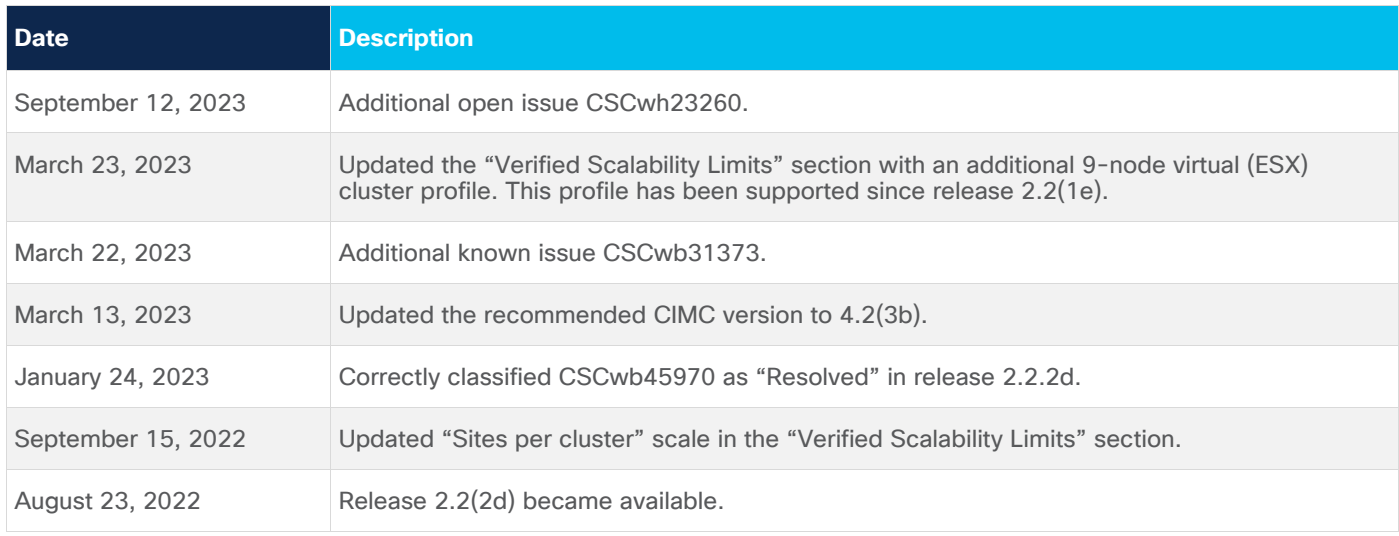

#### <span id="page-2-0"></span>New Software Features

This release adds the following new features:

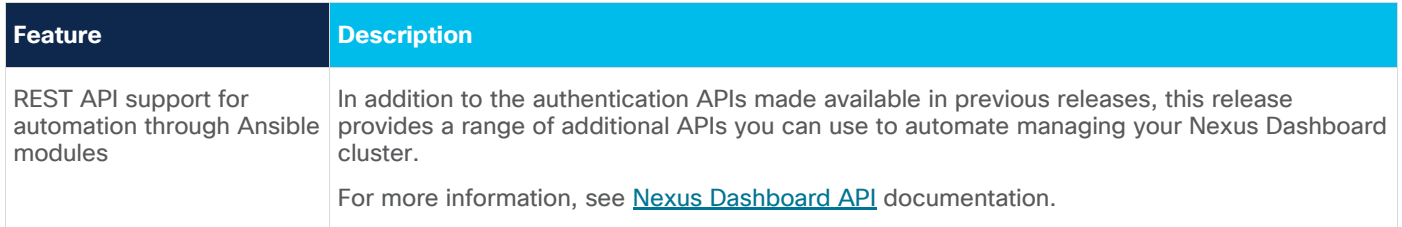

#### <span id="page-2-1"></span>Changes in Behavior

If you are installing or upgrading to this release, you must consider the following:

• Service deployment profiles have been replaced with Network Scale settings.

Resource profile selection has been reduced to a number of more intuitive parameters directly related to your deployment use case. These parameters, such as number of switches or flows, describe the fabric size and use case intent and allow the cluster to intelligently determine the resources needed for the service. The parameters are categorized as "Network Scale" and must be provided prior to service deployment, as described in the [Cisco Nexus Dashboard User Guide.](https://www.cisco.com/c/en/us/td/docs/dcn/nd/2x/user-guide-22/cisco-nexus-dashboard-user-guide-221.html)

• The primary cluster, which you use to establish multi-cluster connectivity, must be running the same or later release of Nexus Dashboard as all other clusters in the group.

In other words, you cannot connect a Nexus Dashboard cluster running release 2.2(2) from a primary cluster that is running release 2.1(1).

If you are upgrading multiple clusters that are connected together, you must upgrade the primary cluster first.

- If you have Nexus Dashboard Insights service installed in your cluster, you must disable it before upgrading to this release and re-enable it after the upgrade completes successfully.
- After upgrading to this release, we recommend upgrading all the services to their latest versions.
- Downgrading from this release is not supported.

#### <span id="page-3-0"></span>Open Issues

This section lists the open issues. Click the bug ID to access the Bug Search Tool and see additional information about the issue. The "Exists In" column of the table specifies the releases in which the issue exists.

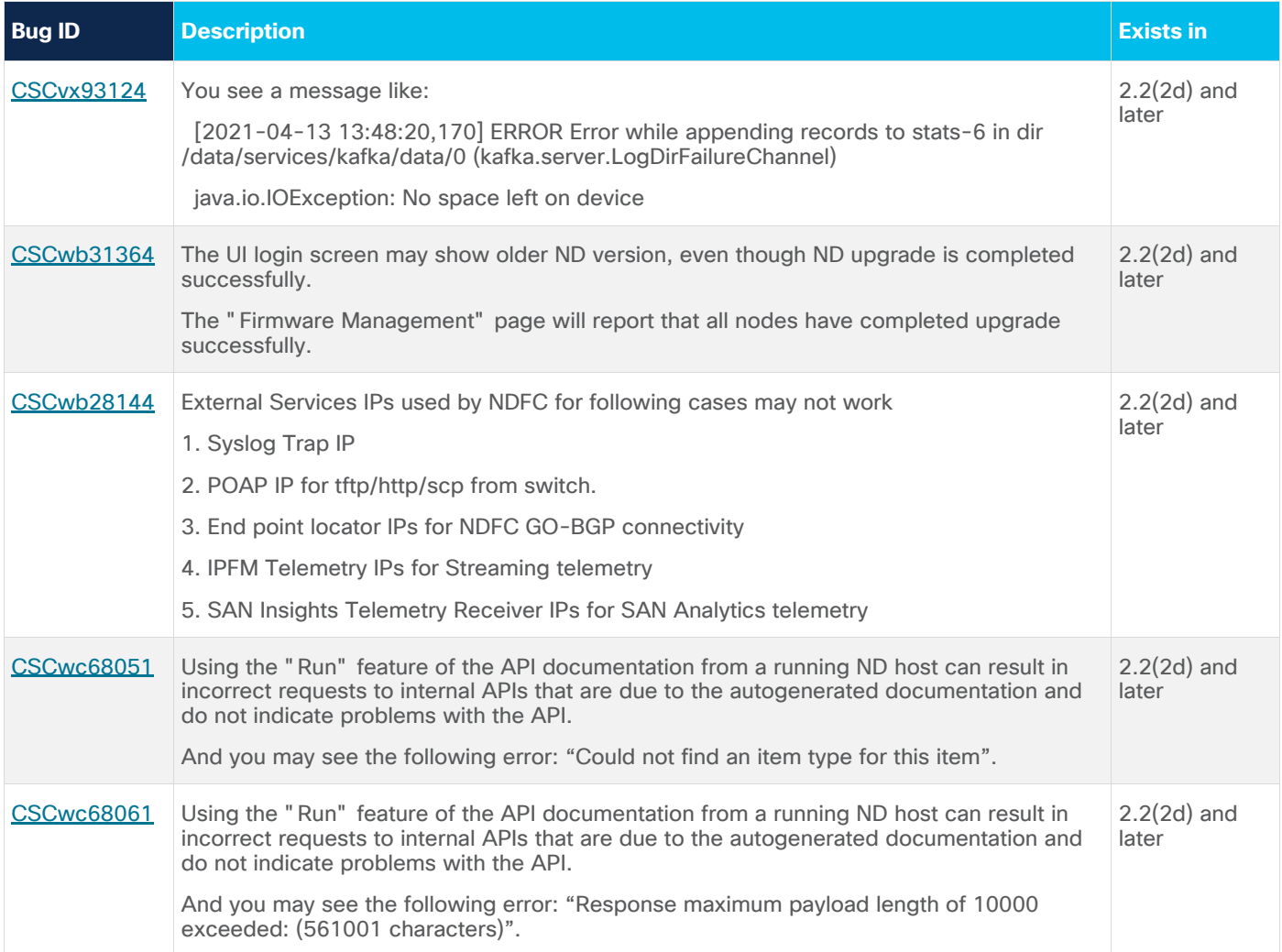

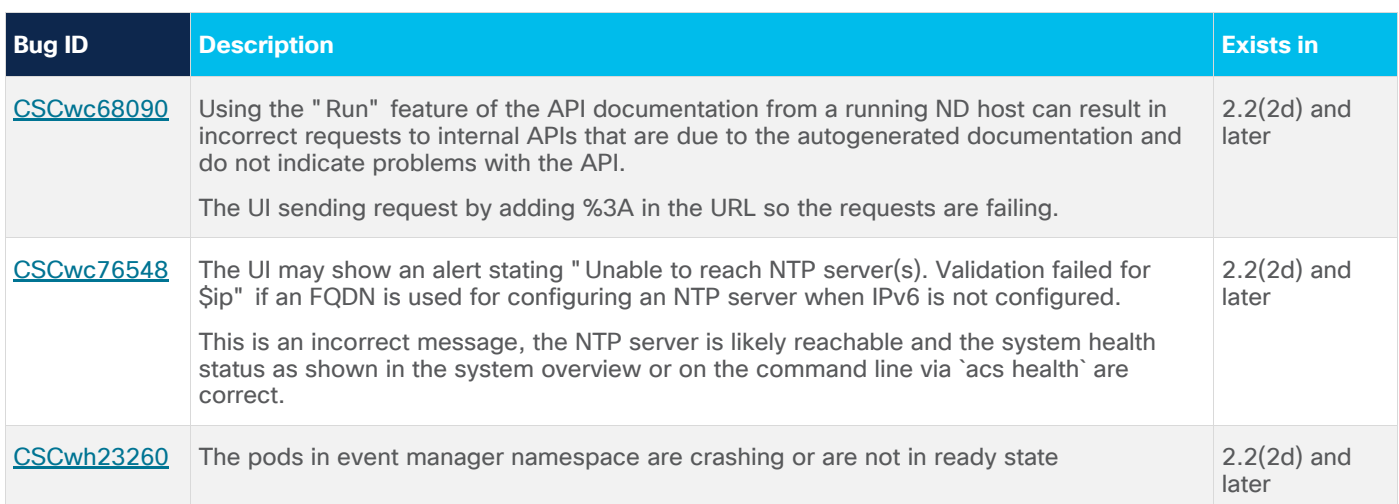

## <span id="page-4-0"></span>Resolved Issues

This section lists the resolved issues. Click the bug ID to access the Bug Search tool and see additional information about the issue. The "Fixed In" column of the table specifies whether the bug was resolved in the base release or a patch release.

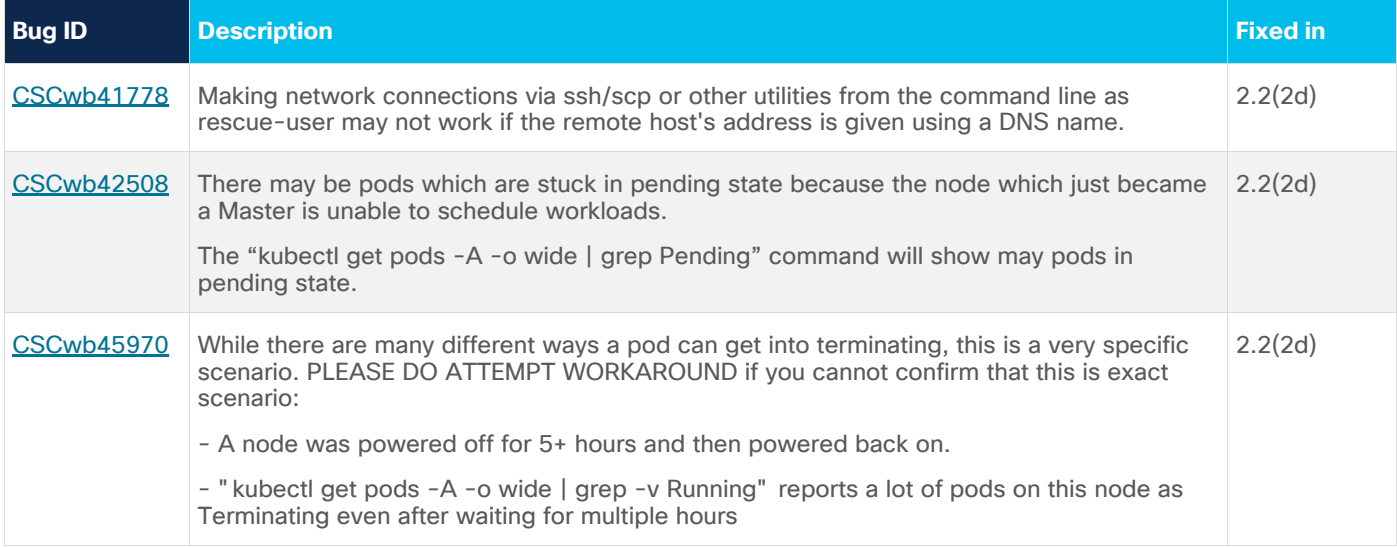

#### <span id="page-4-1"></span>Known Issues

This section lists known behaviors. Click the Bug ID to access the Bug Search Tool and see additional information about the issue.

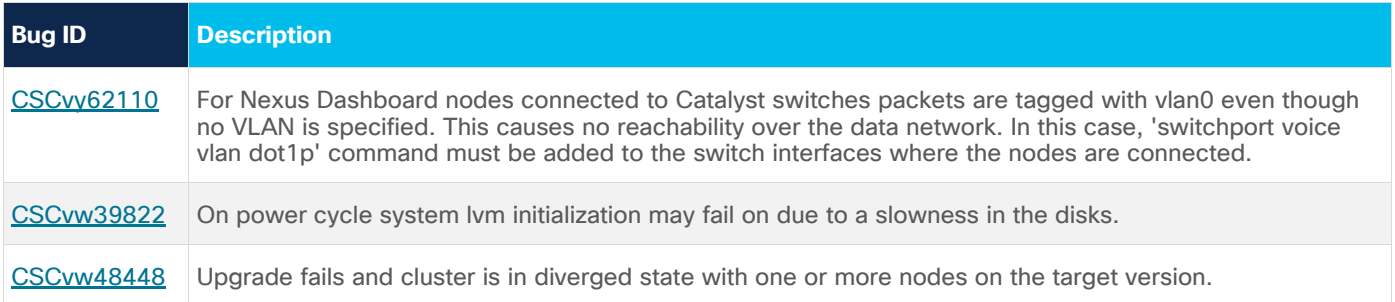

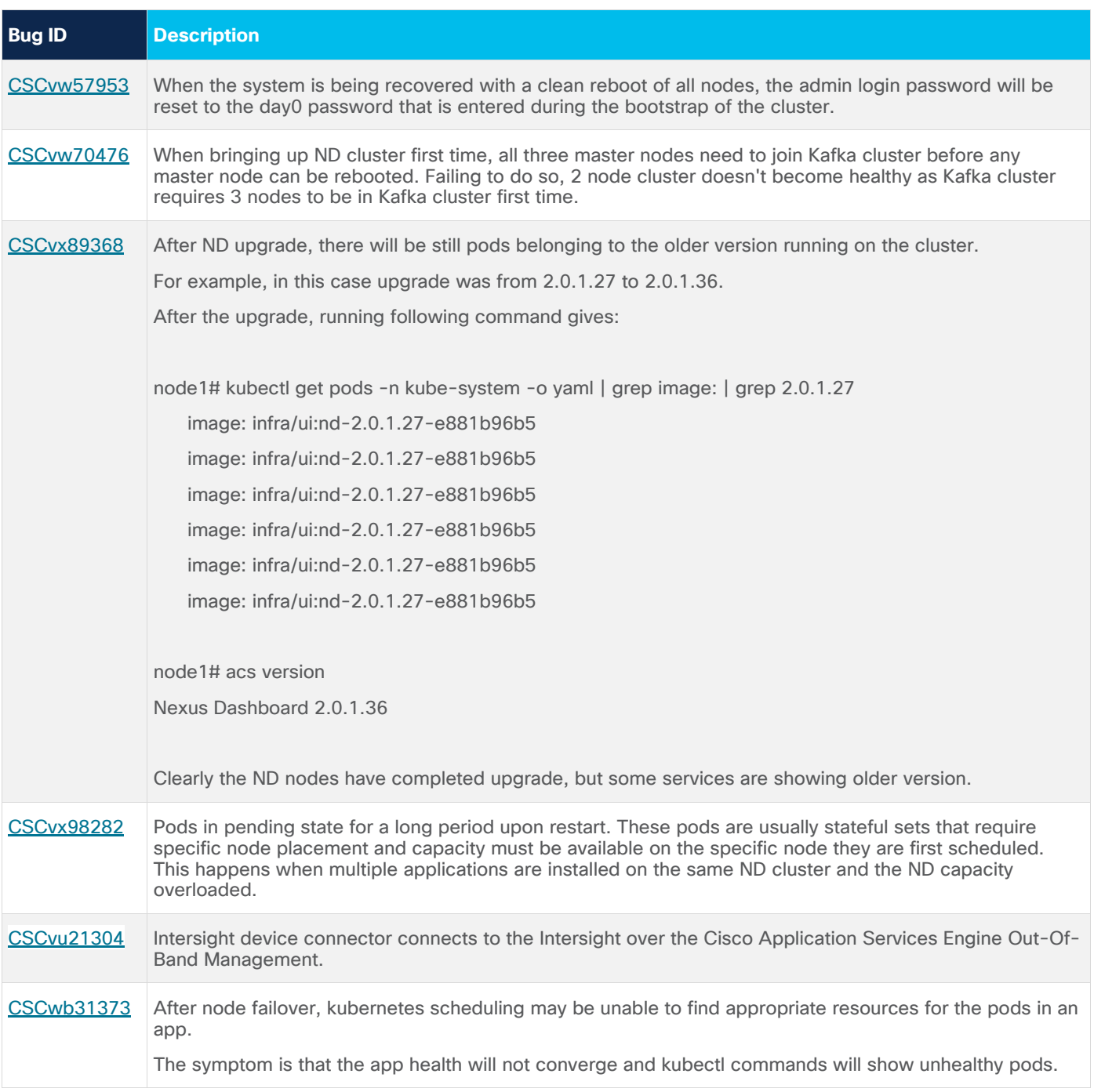

### <span id="page-5-0"></span>Compatibility

For Cisco Nexus Dashboard services compatibility information, see the Cisco Data Center Networking [Applications Compatibility Matrix.](https://www.cisco.com/c/dam/en/us/td/docs/dcn/tools/dcn-apps/index.html)

For Cisco Nexus Dashboard cluster sizing guidelines, see the [Nexus Dashboard Cluster Sizing tool.](https://www.cisco.com/c/dam/en/us/td/docs/dcn/tools/nd-sizing/index.html)

Physical Nexus Dashboard nodes must be running a supported version of Cisco Integrated Management Controller (CIMC).

CIMC, Release 4.2(3b) is the recommended version; CIMC, Release 4.0(1a) is the minimum supported version.

VMware vMotion is not supported for Nexus Dashboard nodes deployed in VMware ESX.

Cisco UCS C220 M3 and earlier servers are not supported for Virtual Nexus Dashboard clusters.

Nexus Dashboard clusters deployed in Linux KVM, Amazon Web Services, or Microsoft Azure support the Nexus Dashboard Orchestrator service only.

Nexus Dashboard clusters deployed in ESX VMware must use the "data" node profile if running the Nexus Dashboard Insights service.

Nexus Dashboard can be claimed in Intersight region 'us-east-1' only, 'eu-central-1' region is not supported.

#### <span id="page-6-0"></span>Verified Scalability Limits

The following table lists the maximum verified scalability limits for the Nexus Dashboard platform.

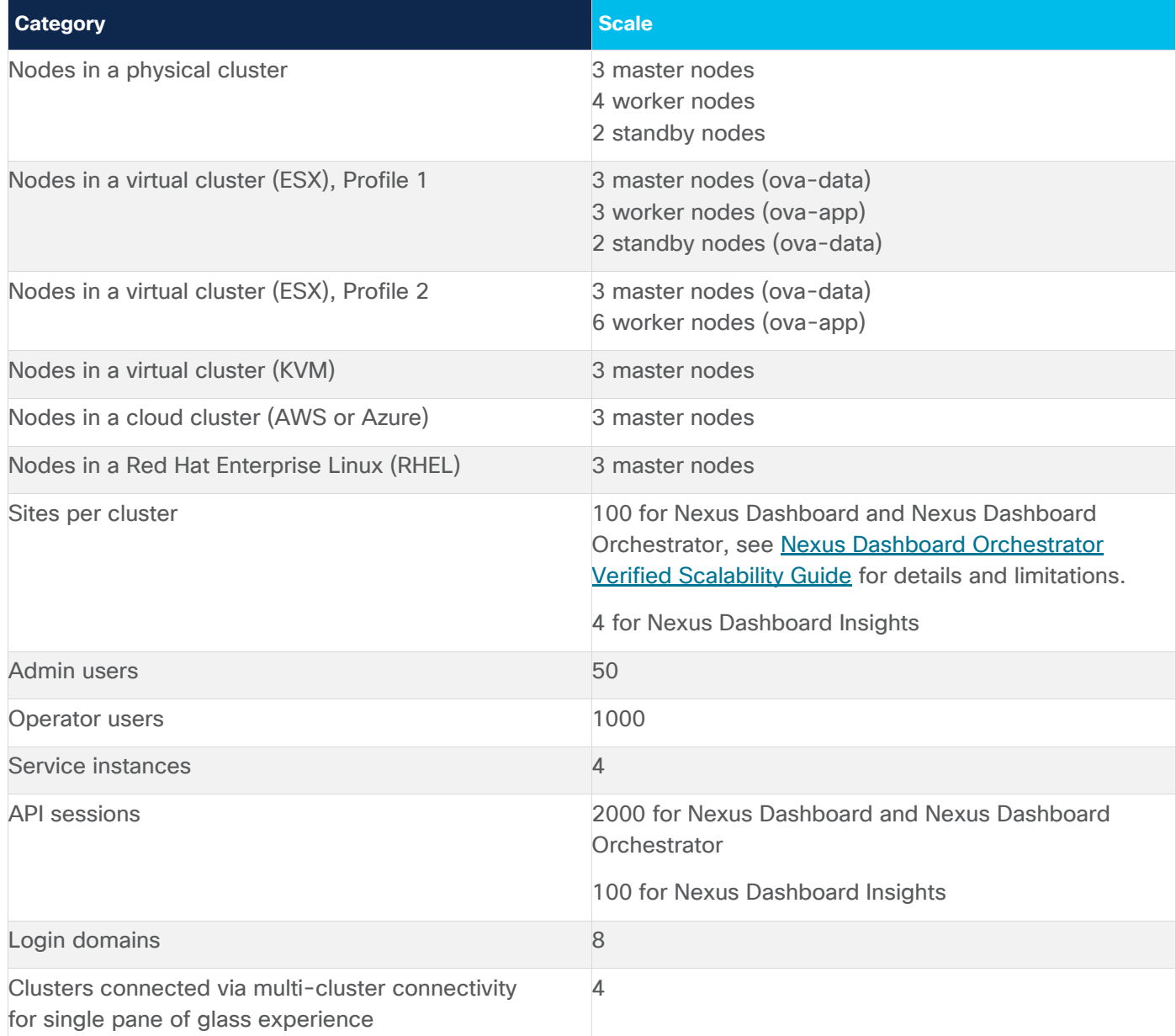

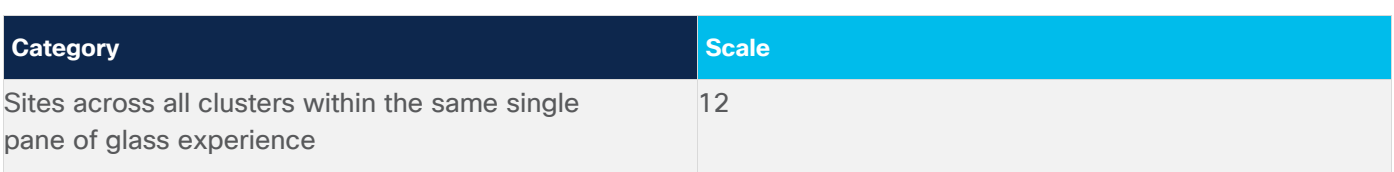

# <span id="page-7-0"></span>Related Content

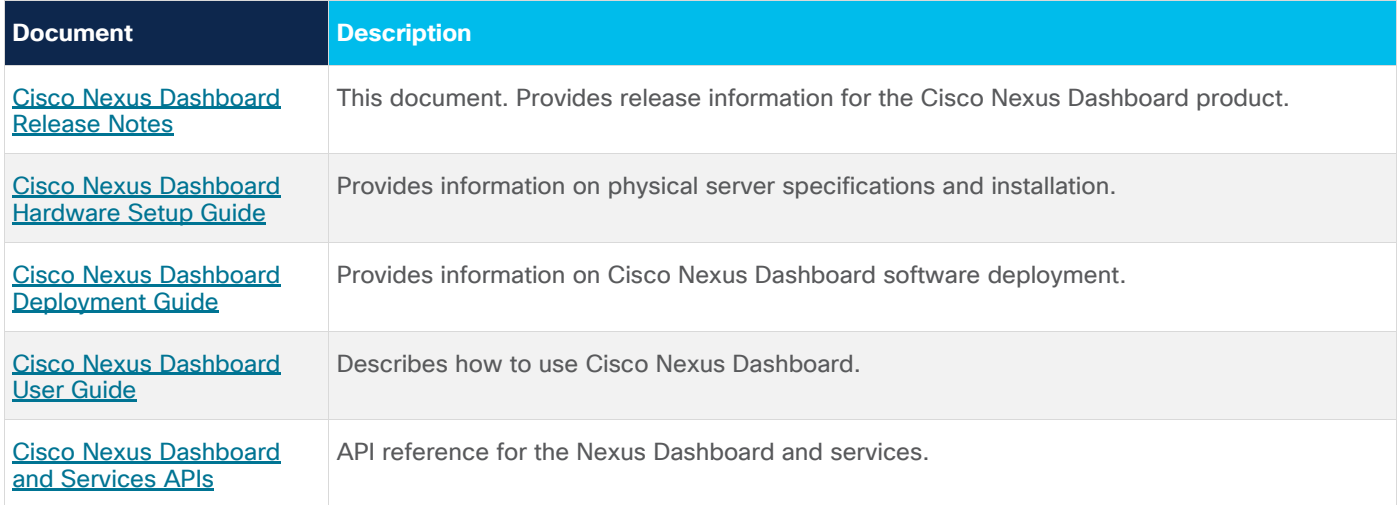

# <span id="page-7-1"></span>Documentation Feedback

To provide technical feedback on this document, or to report an error or omission, send your comments to [ciscodcnapps-docfeedback@cisco.com.](mailto:ciscodcnapps-docfeedback@cisco.com) We appreciate your feedback.

#### <span id="page-8-0"></span>Legal Information

Cisco and the Cisco logo are trademarks or registered trademarks of Cisco and/or its affiliates in the U.S. and other countries. To view a list of Cisco trademarks, go to this URL:

http://www.cisco.com/go/trademarks. Third-party trademarks mentioned are the property of their respective owners. The use of the word partner does not imply a partnership relationship between Cisco and any other company. (1110R)

Any Internet Protocol (IP) addresses and phone numbers used in this document are not intended to be actual addresses and phone numbers. Any examples, command display output, network topology diagrams, and other figures included in the document are shown for illustrative purposes only. Any use of actual IP addresses or phone numbers in illustrative content is unintentional and coincidental.

© 2020 Cisco Systems, Inc. All rights reserved.